**OPTIONAL** MOBILE KLAPPSITZE **ERFORDERLICH EINZELN** 

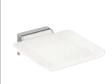

## 900.51.400XA

- · Wandkonsole aus Edelstahl, matt geschliffen
- Sitzfläche aus thermoplastischem Kunststoff in HEWI Farben 98 (Signalweiß) oder 92 (Anthrazitgrau)

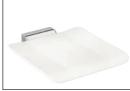

#### 900.51.401XA

- · Wandkonsole aus Edelstahl, matt geschliffen
- Sitzfläche aus thermoplastischem Kunststoff in HEWI Farben 98 (Signalweiß) oder 92 (Anthrazitgrau)

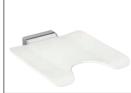

#### 900.51.404XA

- · Wandkonsole aus Edelstahl, matt geschliffen
- Sitzfläche aus thermoplastischem Kunststoff in HEWI Farben 98 (Signalweiß) oder 92 (Anthrazitgrau)

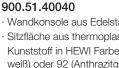

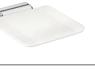

- · Wandkonsole aus Edelstahl, verchromt
- · Sitzfläche aus thermoplastischem Kunststoff in HEWI Farben 98 (Signalweiß) oder 92 (Anthrazitgrau)

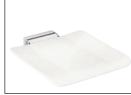

## 900.51.40140

- · Wandkonsole aus Edelstahl, verchromt
- · Sitzfläche aus thermoplastischem Kunststoff in HEWI Farben 98 (Signalweiß) oder 92 (Anthrazitgrau)

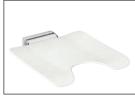

## 900.51.40440

- · Wandkonsole aus Edelstahl, verchromt
- · Sitzfläche aus thermoplastischem Kunststoff in HEWI Farben 98 (Signalweiß) oder 92 (Anthrazitgrau)

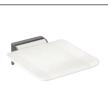

# 900.51.40060

- · Wandkonsole aus Edelstahl, pulverbeschichtet in 4 Farben
- · Sitzfläche aus thermoplastischem Kunststoff in HEWI Farben 98 (Signalweiß) oder 90 (Tiefschwarz)

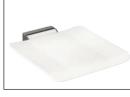

# 900.51.40160

- · Wandkonsole aus Edelstahl, pulverbeschichtet in 4 Farben
- Sitzfläche aus thermoplastischem Kunststoff in HEWI Farben 98 (Signalweiß) oder 90 (Tiefschwarz)

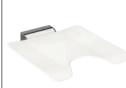

## 900.51.40460

- · Wandkonsole aus Edelstahl, pulverbeschichtet in 4 Farben
- Sitzfläche aus thermoplastischem Kunststoff in HEWI Farben 98 (Signalweiß) oder 90 (Tiefschwarz)

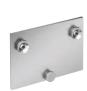

### 900.51.001XA

+

· Montageplatte aus Edelstahl, matt geschliffen

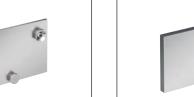

### 900.51.002XA

- · Abdeckung zur Verkleidung montierter Montageplatten
- · Frontplatte aus Edelstahl, matt geschliffen
- · Rahmen der Abdeckung aus Polyamid in HEWI Farben 98 (Signalweiß) oder 92 (Anthrazitgrau)

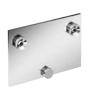

# 900.51.00140

· Montageplatte aus Edelstahl, verchromt

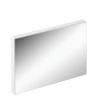

## 900.51.00240

**DPTIONAL** 

- · Abdeckung zur Verkleidung montierter Montageplatten
- · Frontplatte aus Edelstahl, spiegelpoliert
- · Rahmen der Abdeckung aus Polyamid in HEWI Farben 98 (Signalweiß) oder 92 (Anthrazitgrau)

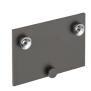

# 900.51.00160

· Montageplatte aus Edelstahl, pulverbeschichtet in 4 Farben

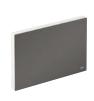

# 900.51.00260

- · Abdeckung zur Verkleidung montierter Montageplatten
- · Frontplatte aus Edelstahl, pulverbeschichtet in 4 Farben
- · Rahmen der Abdeckung aus Polyamid in HEWI Farben 98 (Signalweiß) oder 90 (Tiefschwarz)\*

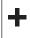

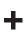

+

OPTIONAL

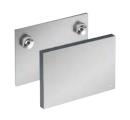

### 900.51.003XA

· Set aus Montageplatte 900.51.001XA und Abdeckung 900.51.002XA

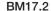

Zur Befestigung an Wänden aus Beton (> C20/C25) Allgemeine bauliche Zulassungsnummer:

ETA-11/0493

Zusätzlich Injektionsmörtel (HEWI Bestell-Nr.: 200311) oder bauseits zu bestellen: Injektionsmörtel HIT-HY200A von Hilti Auspressgerät HDM von Hilti

#### BM10.2

Zur Befestigung an Wänden aus Beton (> C20/C25)

#### BM11.2

Zur Befestigung an Wänden aus Porenbeton (> P2)

Zusätzlich bereitzustellen:

Injektionsmörtel (HEWI Bestell-Nr.: 200266) Konusbohrer (HEWI Bestell-Nr.: 171041) oder bauseits zu bestellen: Injektionsmörtel HIT-HY 270 von Hilti Auspressgerät HDM von Hilti Konusbohrer TE-C PB 22/100 von Hilti

# 900.51.00340

· Set aus Montageplatte 900.51.00140 und Abdeckung 900.51.00240

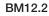

Zur Befestigung an Leichtbauwänden mit Hinterfütterung aus Schichtholzplatten (wasserfest verleimt, mind. 30 mm Stärke erforderlich, z. B. Tragständer oder Vorwandinstallation)

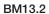

Zur Befestigung an Leichtbauwänden mit integrierten Stahlplatten (z.B. Tragständer oder Vorwandinstallation)

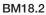

Zur Befestigung an Wänden aus:

- · Vollziegel
- · Kalksandlochstein
- · Hohlblockstein aus Beton
- · Hochlochziegel
- · Hohlblöcke aus Leichtbeton
- · Haufwerksporiger Leichtbeton

Allgemeine bauliche Zulassungsnummer:

ETA-13/1036

Zusätzlich bereitzustellen:

Injektionsmörtel (HEWI Bestell-Nr.: 200266)

oder bauseits zu bestellen:

Injektionsmörtel HIT-HY 270 von Hilti Auspressgerät HDM von Hilti

OPTIONAL

OPTIONAL

# Schutz- und Aufbewahrungsbeutel

## 950.51.013

- $\cdot$  aus hochwertiger weißer Kunststoff-Folie
- · Fleecekaschierung auf der Innenseite zum Schutz der Sitz-Oberflächen

900.51.00360 · Set aus Montageplatte 900.51.00160 und Abdeckung 900.51.00260

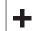